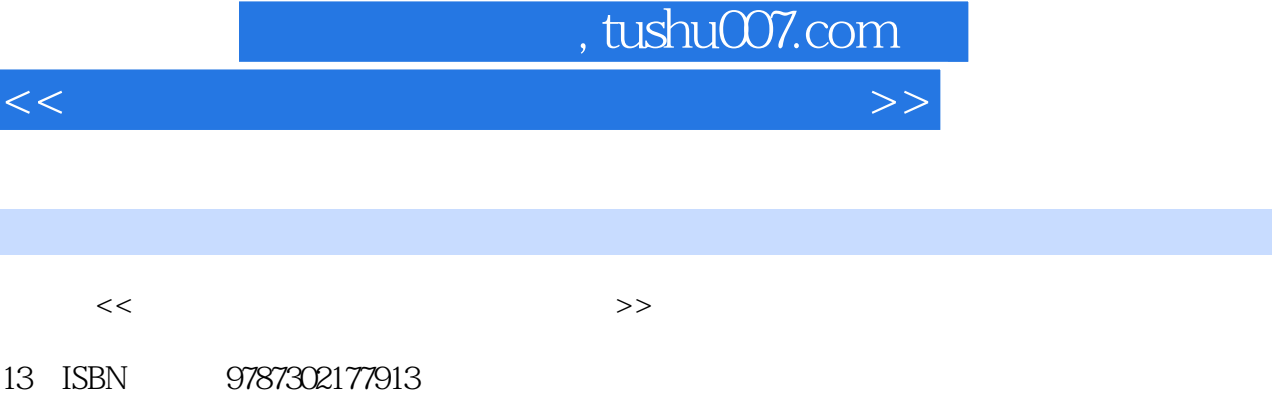

10 ISBN 7302177910

出版时间:2008-9

页数:444

PDF

更多资源请访问:http://www.tushu007.com

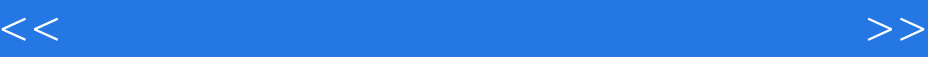

 $\overline{m}$ 

#### $4$

 $\frac{1}{\sqrt{2}}$ 

*Page 2*

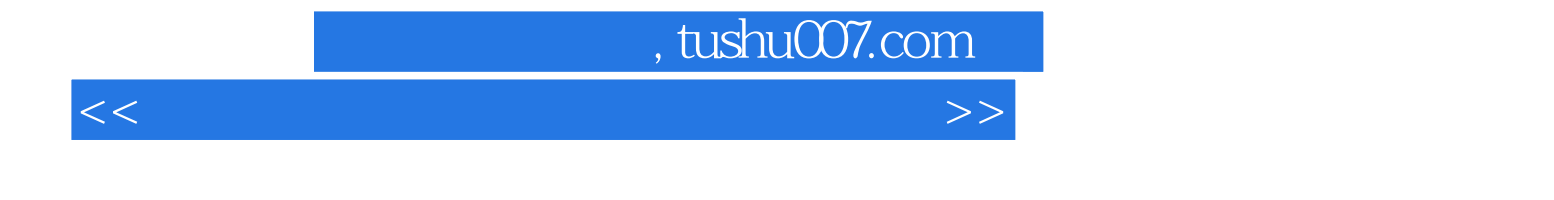

Fireworks CS3 Flash CS3 Flash CS3 Dreamweaver CS3

 $4$ 

 $1.1.2$  $1.1$  $\overline{1}$  $1.1.1$ <br> $1.1.5$ 1.1.4  $1.1.3$  $1.23$ 1.1.4<br>
1.21<br>
1.24<br>
1.31<br>
1.35<br>
1.39<br>
1.39<br>
1.39<br>
1.4<br>
1.4<br>
1.25<br>
1.32<br>
1.36<br>
1.4<br>
1.36<br>
1.39 1.22  $654$ <br>--  $662$  $-$ <br>7.1<br>7.2<br>7.31<br>7.41<br>7.7

## $<<$

 $\rightarrow$ 

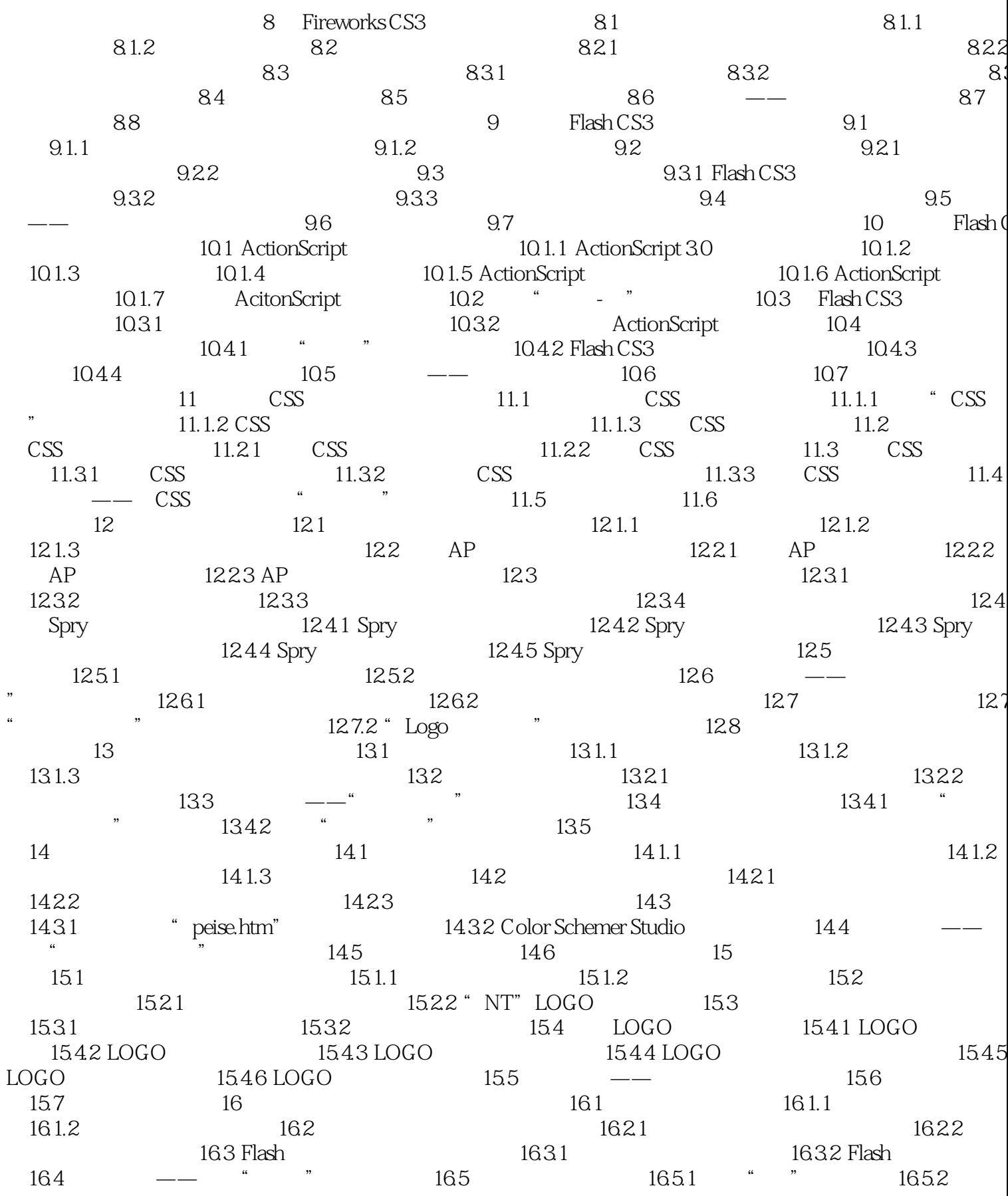

 $\overline{\phantom{a}}$ 166 17  $17.1$ 17.2 17.21 Access 17.22 SQL Server 17.23 MySQL 17.31 ASP 17.31 ASP 17.32 ASP.NET 17.33 PHP 17.34 JSP 17.4 Web 17.4 Web  $--$  ASP 17.4.1 IIS 17.4.2 Apache 17.5 17.6 17.62 17.7 17.8 17.61 18 18.1 Access 182 1821 IIS 1831 1822 183 1832 Dreamweaver 184 1841 185 1842 185<br>191 JavaScript 192 JavaScript<br>JavaScript 192 JavaScript 1923 19 186 180<br>19.1.2 JavaScript<br>19.2.1 19.1.3 19.22 19.23 19.24 1925 19.26 19.28 19.27 1929  $\overline{\phantom{a}}$ 19.3 19.31  $\mathbf{r}$ 1934 1932 1933 IE 1935 "1" 19.36 19.37  $\frac{19.5}{20.2}$ 19.4 19.6  $20$  "  $20.1$ 20.3 2031 2032 LOGO 2034 2033 2035 LOGO 2036 2037 20.4  $21.1$  $21$  " 21.3 21.2 21.33  $21.31$ **IIS** 21.3 21.32 21.34 21.37 21.38 21.36 21.39 21.310 21.311 IIS  $IP$ 21.312 21.313 21.314 21.4 21.315 IE

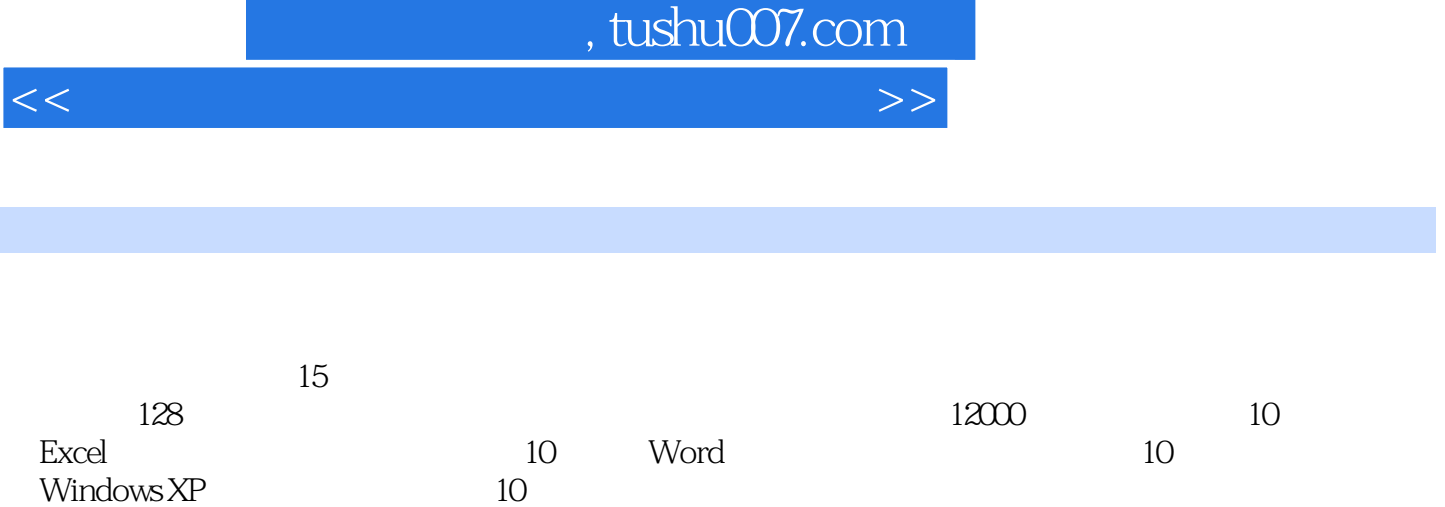

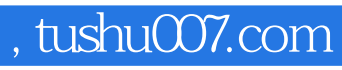

 $<<$  and  $>$   $>$ 

本站所提供下载的PDF图书仅提供预览和简介,请支持正版图书。

更多资源请访问:http://www.tushu007.com